## FaceRig Studio cheat sheet

## **Timeline**

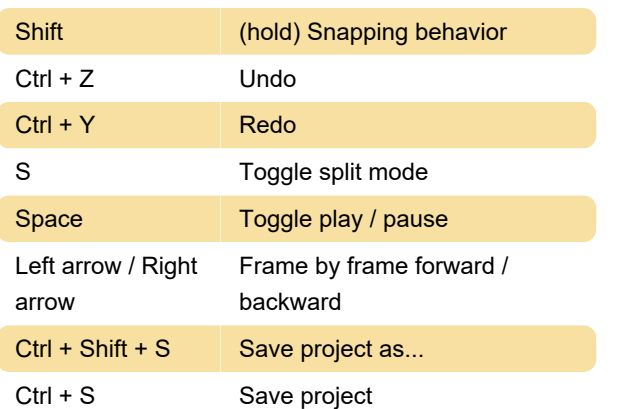

## Camera editor

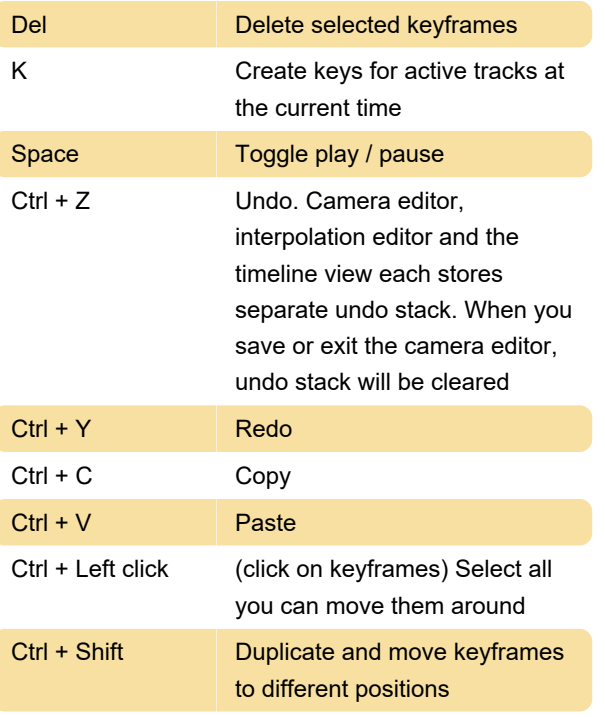

Source: FaceRig Studio manual

Last modification: 11/11/2019 8:10:40 PM

More information: [defkey.com/facerig-studio](https://defkey.com/facerig-studio-shortcuts)[shortcuts](https://defkey.com/facerig-studio-shortcuts)

[Customize this PDF...](https://defkey.com/facerig-studio-shortcuts?pdfOptions=true)